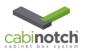

## Setting Up Drawer Box Sizes for your KCD Designs

This quick reference is instruction for setting up drawer box sizes for your KCD designs. This copies the template and allows you to customize the drawer box standards to suit your needs. You can do this several times for different hardware configurations. **You must have the "Pricer" version of KCD to run this report.** 

The first thing you need to do is go to the "Price" icon in the top menu and click on it to get the menu below. Highlight the "KCD Door and Drawer Size" item. Once this is highlighted, click the make copy button.

|    | • Cab | inotch                          | [Unnam         | ed]        |           |         |         |                 |                       |               |           |                |              |          |          |                        |           |          |                                |                             |            | _0    | × |
|----|-------|---------------------------------|----------------|------------|-----------|---------|---------|-----------------|-----------------------|---------------|-----------|----------------|--------------|----------|----------|------------------------|-----------|----------|--------------------------------|-----------------------------|------------|-------|---|
|    | File  | Edit                            | Change         | Viev       | Door      | rs Dirr | ensions | C-Top Ed        | ges Mo                | Iding Note    | es Lib    | orary Part     | s Price      | 3D H     | telp     |                        |           |          |                                |                             |            |       |   |
| C  | ) 🖻   | š 🖬                             | e (            | ð 🔚        |           | Dim     | Level 2 | - 160           | 2                     | <b>F</b> 51 B | 6         | 🦁 🀺            | R. 🛛 🍺       | 171      |          | 1 1                    | t 🏏 📼     | $ \Box $ |                                | Add Wall                    | Add I      | sland |   |
| Г  | -     |                                 |                |            |           |         |         |                 |                       |               |           |                |              |          |          |                        |           |          | Cal                            | inotch                      | Group 1    |       | ٠ |
| L  |       |                                 |                |            |           |         | Pricing | *               | Review a              | ll output fo  | or accur  | acy *          |              |          |          |                        |           |          |                                | Wall Return                 |            |       | • |
| L  |       |                                 |                |            |           |         |         |                 |                       |               | Half Wall |                |              |          |          |                        |           |          |                                |                             |            |       |   |
| L  |       |                                 |                |            |           |         |         |                 | Prie                  | ce Lists      |           |                |              |          | Units to | Include (A             | ALL)      |          |                                | Window                      |            |       |   |
| L  |       |                                 |                |            |           |         |         | L le            | iit Pricina           |               |           | Counter        | Top Pricing  |          |          | Drinte                 | d Reports |          |                                | Door                        |            |       |   |
| L  |       |                                 |                |            |           |         |         | CD Door a       |                       | - 0/          |           | D Ctop.pcs     |              |          | Lucor.   | ) Contract             |           |          |                                | OP CABINETS                 |            |       |   |
| L  |       |                                 |                |            |           |         |         | CD Door al      |                       | rsize         | "KC       | D Ctop.pcs     |              |          | I KCL    |                        |           |          |                                | Top Cabinet                 |            |       |   |
| L  |       |                                 |                |            |           |         |         | pinotch-Ord     |                       | s             |           |                |              |          | I KCE    | ) Estimate             |           |          |                                | Top Cabinet (Ref            |            |       |   |
| L  |       |                                 |                |            |           |         |         | pinotch_OF      |                       |               |           |                |              |          |          | Proposa                |           |          |                                | Ref Top Extended            |            |       |   |
| L  |       |                                 |                |            |           |         |         | or and Drav     |                       |               |           |                |              |          |          | otch Unit              |           |          |                                | Top Cabinet (Sto            |            |       |   |
| L  |       |                                 |                |            |           |         | Tes     | emount Do<br>t  | ior and D             | rawer         |           |                |              |          |          | and Draw<br>er Box Siz |           |          |                                | Top Cab (Stove H            |            |       |   |
| L  |       |                                 |                |            |           |         |         | ,<br>dermount D | Drawer                |               |           |                |              |          | Channe   | of Box Oil             | <b>~</b>  |          |                                | Top Cab (Stove N            |            |       |   |
| L  |       |                                 |                |            |           |         |         |                 |                       |               |           |                |              |          |          |                        |           |          |                                | Left Blind Corner           |            |       |   |
| L  |       |                                 |                |            |           |         |         |                 |                       |               |           |                |              |          |          |                        |           |          |                                | Right Blind Com             | er Top     | _     |   |
| L  |       |                                 |                |            |           |         |         |                 |                       |               |           |                |              |          |          |                        |           |          |                                | Top 45 Corner               |            | _     |   |
| L  |       |                                 |                |            |           |         |         |                 |                       |               |           |                |              |          |          |                        |           |          |                                | LazySusan Top<br>Filler Top |            | _     |   |
| L  |       |                                 |                |            |           |         |         |                 |                       |               |           |                |              |          |          |                        |           |          |                                | Valance                     |            | _     |   |
| L  |       |                                 |                |            |           |         |         |                 |                       |               |           |                |              |          |          |                        |           |          |                                | ASE CABINETS                |            | _     |   |
| L  |       |                                 |                |            |           |         |         |                 |                       | 8             | Setun for | Door Drawe     | r Fronts and | Drawer i | Box      |                        |           |          |                                | Base Cabinet                |            | _     |   |
| L  |       |                                 |                |            |           |         |         |                 |                       |               |           |                |              |          |          |                        |           |          |                                | Base Utility 2 Dra          | war        |       |   |
| L  |       |                                 |                |            |           |         |         |                 |                       |               |           |                |              |          |          |                        |           |          |                                | Base 3 Drawer               | in ci      | _     |   |
| L  |       |                                 |                |            |           |         |         |                 |                       |               |           |                |              |          |          |                        |           |          | Base 4 Drawer<br>Base 5 Drawer |                             |            |       |   |
| L  |       |                                 |                |            |           |         |         |                 |                       |               |           | _              |              |          |          |                        |           |          |                                |                             |            |       |   |
| L  |       |                                 |                |            |           |         |         |                 |                       | Make          | e Copy    |                |              | C        | Close    |                        |           |          | Left Blind Corner Base         |                             | Base       |       |   |
| L  |       | Use Detective Help Recall Price |                |            |           |         |         |                 | Left Blind Base 2 Dwr |               | Dwr       |                |              |          |          |                        |           |          |                                |                             |            |       |   |
| L  |       |                                 |                |            |           |         |         |                 |                       | 0360          | elective  |                |              |          | Help     |                        |           |          |                                | Right Blind Com             | er Base    |       |   |
| L  |       |                                 |                |            |           |         |         |                 |                       |               |           |                |              |          |          |                        |           |          | _                              | <b>Right Blind Base</b>     | 2 Dwr      |       |   |
| L  |       |                                 |                |            |           |         | Cabine  | t Price Lists   | to choose             | from. (Pick a | a Cabinet | t Price, C.Top | Price, & Rep | ort)     |          |                        |           |          |                                | Base 45 Corner              |            |       |   |
| L  |       |                                 |                |            |           |         |         |                 |                       |               |           |                |              |          |          |                        |           |          |                                | LazySusan Base              |            |       |   |
|    |       |                                 |                |            |           |         |         |                 |                       |               |           |                |              |          |          |                        |           |          | L.,                            | Base Cabinet No             | Drawer     |       |   |
| L  |       |                                 |                |            |           |         |         |                 |                       |               |           |                |              |          |          |                        |           |          | ÷                              | Tray Cabinet                |            |       |   |
| L  |       |                                 |                |            |           |         |         |                 |                       |               |           |                |              |          |          |                        |           |          |                                | Base Utility 2 Do           | or         |       |   |
| 1  |       |                                 |                |            |           |         |         |                 |                       |               |           |                |              |          |          |                        |           |          |                                | Filler Base                 |            |       |   |
|    |       |                                 |                |            |           |         |         |                 |                       |               |           |                |              |          |          |                        |           |          |                                | SINK CABINETS               |            |       |   |
|    |       |                                 |                |            |           |         |         |                 |                       |               |           |                |              |          |          |                        |           |          | F                              | Sink Base                   | A late man |       | ۳ |
| L  |       |                                 |                |            |           |         |         |                 |                       | Room 1        |           |                |              |          |          |                        |           |          |                                | Add                         | Wall First | _     |   |
| 19 |       | Fop<br>Bot                      |                |            |           |         |         |                 |                       |               |           |                |              |          |          |                        |           |          |                                |                             |            |       |   |
| H  |       |                                 | I. Zero for Is | elande zer | Daninguin | ,       | _       |                 |                       |               | _         |                |              | -        | _        |                        |           | _        |                                |                             |            |       | - |
|    |       |                                 |                |            |           |         |         |                 |                       |               |           |                |              |          |          |                        |           |          |                                |                             |            |       |   |

Next you name your drawer box configuration. For example, if you are creating standards for Undermount hardware, you may want to call it "Undermount Drawers". Once you have entered a new name, click OK. See figure below:

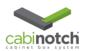

|     | Î 📓 🍊 🔚 🕷 | 🗄 👯 🕴 Dim Lev | vel 2 🔹 🔛 😥                        | <b>FF FF (A) (B</b> ) | 📰 💎 🌵 🔍 .       | 0 0 7         | 🚺 🚺 🔪 🕅 💆 🔤 🖂                  | - Add Wall                                | Add Islar        |
|-----|-----------|---------------|------------------------------------|-----------------------|-----------------|---------------|--------------------------------|-------------------------------------------|------------------|
|     |           |               |                                    |                       |                 |               |                                | Cabinotch                                 | Group 1          |
|     |           | Pric          |                                    |                       |                 |               |                                | Wall Return                               |                  |
|     |           |               |                                    |                       |                 |               |                                | Half Wall                                 |                  |
|     |           |               |                                    | Price Lists           |                 |               | Units to Include (ALL)         | Window                                    |                  |
|     |           |               |                                    |                       |                 |               | 0.11.0                         | Door                                      |                  |
|     |           |               | Unit Pri                           |                       | Counter Top     | Pricing       | Printed Reports                | OP CABINETS                               |                  |
|     |           |               | I KCD Door and Dr                  | awer Size             | !! KCD Ctop.pcs |               | I KCD Contract<br>KCD Cost     | Top Cabinet                               |                  |
|     |           |               | I KCD Pricing<br>Cabinotch-Order-D | otaila                |                 |               | I! KCD Cost<br>I! KCD Estimate | Top Cabinet (Re                           | Ð                |
|     |           |               | Cabinotch_ORD                      | etalio                |                 |               | !! KCD Proposal                | Ref Top Extende                           | d Side           |
|     |           |               | Door and Drawer S                  | ize                   |                 |               | Cabinotch Unit Details         | Top Cabinet (Sto                          |                  |
|     |           |               | Sidemount Door an                  | nd Drawer             |                 |               | Door and Drawer Size           | Top Cab (Stove                            |                  |
|     |           |               | Test                               |                       |                 |               | Drawer Box Size                | Tan Cab (Otaus I                          |                  |
|     |           |               | Make a NEW COPY of                 |                       |                 |               |                                |                                           |                  |
|     |           |               |                                    |                       |                 | Enter NEW Pri | an Lint Nama                   |                                           |                  |
|     |           |               |                                    |                       |                 |               |                                |                                           |                  |
|     |           |               |                                    |                       | My De           | oor and Draw  | er Size                        |                                           |                  |
|     |           |               |                                    |                       |                 |               |                                |                                           |                  |
|     |           |               |                                    |                       |                 |               |                                |                                           |                  |
|     |           |               |                                    |                       |                 |               |                                |                                           |                  |
|     |           |               |                                    |                       |                 |               |                                |                                           |                  |
|     |           |               |                                    |                       |                 |               |                                |                                           |                  |
|     |           |               |                                    |                       |                 |               |                                |                                           |                  |
|     |           |               |                                    |                       |                 |               |                                |                                           |                  |
|     |           |               |                                    |                       |                 |               |                                |                                           |                  |
|     |           |               |                                    |                       | Cat             |               | List Description               |                                           |                  |
|     |           |               |                                    |                       |                 | er NEW Price  | List Description               |                                           |                  |
|     |           |               | Setup for Door Dra                 | wer Fronts and D      | rawer Box.      |               |                                |                                           |                  |
|     |           |               |                                    |                       |                 |               |                                |                                           |                  |
|     |           |               |                                    |                       |                 |               |                                |                                           |                  |
|     |           | _             |                                    |                       |                 |               |                                |                                           |                  |
|     |           | Ĺ             | 1                                  |                       |                 |               |                                |                                           |                  |
|     |           | Ĺ             | 1                                  |                       |                 | 1             |                                |                                           |                  |
|     |           |               |                                    |                       | ок              | Clo           | se Help                        |                                           |                  |
|     |           | Ĺ             |                                    |                       | ок              | Clo           | se Help                        |                                           |                  |
|     |           |               |                                    |                       | ОК              | Clo           | se Help                        | i Base Utility 2 Do                       | or               |
|     |           |               |                                    |                       | ОК              | Clo           | se Help                        | i Base Utility 2 Do                       | lor              |
|     |           |               |                                    |                       | ОК              | Clo           | se Help                        |                                           | lor              |
|     |           |               |                                    |                       | ок              | Clo           | se Help                        | Filler Base                               | or               |
|     |           | Ē             | 1                                  | Room 1                | ОК              | Clo           | se Help                        | Giller Base<br>SINK CABINETS<br>Sink Base | or<br>Wall First |
| Тор |           |               |                                    | Room 1                | ОК              | Clo           | se Help                        | Giller Base<br>SINK CABINETS<br>Sink Base |                  |

Once you come back to your screen, highlight the new name you created, and then click "edit"

| 🚾 Cabinotch [Unnamed]                               |                                               |                             |                      |                 |                       | <u> </u>   |
|-----------------------------------------------------|-----------------------------------------------|-----------------------------|----------------------|-----------------|-----------------------|------------|
| File Edit Change View Doors D                       | Imensions C-Top Edges Molding Note            | as Library Parts P          | rice 3D Help         |                 |                       |            |
| 🗋 🥰 📓 🎬 🎒 🔡 🖬 Din                                   | m Level 2 🕒 🔛 🔐 📰 💽                           | 📰 🤜 🕂 🔍 🖻                   |                      | × 1 🎌 🏏 📼 🖂 1   | add Wall              | Add Island |
|                                                     |                                               |                             |                      |                 | Cabinotch             | Group 1 🔹  |
|                                                     | Pricing * Review all output for               | r accuracy *                |                      |                 | Wall Return           | -          |
|                                                     |                                               |                             |                      |                 | Half Wall             |            |
|                                                     | Price Lists                                   |                             | Units to Incl        | lude (ALL)      | Window                |            |
|                                                     |                                               |                             |                      |                 | Door                  |            |
|                                                     | Unit Pricing                                  | Counter Top P               |                      | Printed Reports | - OP CABINETS         |            |
|                                                     | !! KCD Door and Drawer Size<br>!! KCD Pricing | !! KCD Ctop.pcs             | I KCD Co             |                 | Top Cabinet           |            |
|                                                     | Cabinotch-Order-Details                       |                             | I KCD Es             |                 | Top Cabinet (Ref)     |            |
|                                                     | Cabinotch_ORD                                 |                             | !! KCD Pr            | oposal          | Ref Top Extended Si   | de         |
|                                                     | Door and Drawer Size                          |                             |                      | h Unit Details  | Top Cabinet (Stove)   |            |
|                                                     | Sidemount Door and Drawer<br>Test             | (                           | Door and<br>Drawer B | Drawer Size     | Top Cab (Stove Hoo    |            |
|                                                     | Undermount Drawer                             |                             | Diawerb              | IOX SIZE        | Top Cab (Stove Mic)   |            |
|                                                     |                                               |                             |                      |                 | Left Blind Corner To  |            |
|                                                     |                                               |                             |                      |                 | Right Blind Corner T  | op         |
|                                                     |                                               |                             |                      |                 | Top 45 Corner         |            |
|                                                     |                                               |                             |                      |                 | LazySusan Top         |            |
|                                                     |                                               |                             |                      |                 | Filler Top<br>Valance |            |
|                                                     |                                               |                             |                      |                 | ASE CABINETS          |            |
|                                                     |                                               | etup for Door Drawer Front  | a and Drawer Boy     |                 | Base Cabinet          |            |
|                                                     |                                               | stop for boor brawer i font | s and brawer box.    |                 | Base Utility 2 Drawe  | -          |
|                                                     |                                               |                             |                      |                 | Base 3 Drawer         | <u> </u>   |
|                                                     |                                               |                             |                      |                 | Base 4 Drawer         |            |
|                                                     |                                               |                             |                      |                 | Base 5 Drawer         |            |
|                                                     | 🛑 E                                           | dit                         | Close                |                 | Left Blind Corner Ba  | co         |
|                                                     |                                               | Calculate                   |                      | Recall Price    | Left Blind Base 2 Dv  |            |
|                                                     | Use De                                        | etective                    | Help                 |                 | Right Blind Corner E  | lase       |
|                                                     |                                               |                             |                      |                 | Right Blind Base 2 D  |            |
|                                                     | Cabinet Price Lists to choose from. (Pick a   | Cabinet Price, C.Top Price, | & Report)            |                 | Base 45 Corner        |            |
|                                                     |                                               |                             |                      |                 | LazySusan Base        |            |
|                                                     |                                               |                             |                      |                 | Sase Cabinet No Dr    | awer       |
|                                                     |                                               |                             |                      |                 | 5 Tray Cabinet        |            |
|                                                     |                                               |                             |                      |                 | Base Utility 2 Door   |            |
|                                                     |                                               |                             |                      |                 | 5 Filler Base         |            |
|                                                     |                                               |                             |                      |                 | SINK CABINETS         |            |
|                                                     |                                               |                             |                      |                 | Sink Base             | <u>-</u>   |
|                                                     | Room 1                                        |                             |                      |                 | Add Wa                | II First   |
| Top<br>Bot                                          |                                               |                             |                      |                 |                       |            |
| Thickness of wall. Zero for Islands and Peninsulas. |                                               |                             |                      |                 |                       |            |

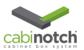

| 🚥 KO  |                                                                                                    |                                                     |
|-------|----------------------------------------------------------------------------------------------------|-----------------------------------------------------|
| File  | e Edit View Help Forward Back Close                                                                                                    |                                                     |
| ***** | DRAWER BOX PRICE METHOD ************************************                                                                                           |                                                     |
|       |                                                                                                    |                                                     |
| Q     | PRICING METHOD FOR DRAWER BOXES - (By Cubic Foot) or (By Square Foot W x D) or (By Square Foot W x H) or (From Size Look Up List) or (Cost per drawer) | PerDrawer                                           |
| L.,   | * Click on "E-Drawer Cost.Pcb" in Quick Load to set details for Drawer Box Cost and Size Calculations                                                  |                                                     |
|       |                                                                                                    |                                                     |
| ***** | DOOR - DRAWER PRICE METHOD                                                                                                    |                                                     |
|       |                                                                                                    | SaFt                                                |
| u     | PRICING METHOD FOR DOORS & DRAWER FRONTS - (By Square Foot) or (From Size Look Up List)  * Click on "D-Door Cost Pcb" in Quick Load to set details     | Sqri                                                |
|       |                                                                                                    |                                                     |
|       |                                                                                                    | - Ouick Load                                        |
|       | <b>KCD</b> Software                                                                                                    | A-SetUp.Pcb<br>D-Door Cost.Pcb<br>E-Drawer Cost.Pcb |

An edit screen pops up as shown above. You want to go to the lower right portion of the page, to the quick load menu and select "E-Drawer Cost.pcb". The screen below will appear:

| KCD - C:\KCD\STDPLIST\Door and Drawer Size\E-Drawer Cost.Pcb                                      | X                                                   |
|---------------------------------------------------------------------------------------------------|-----------------------------------------------------|
| File Edit View Help Forward Back Close                                                            |                                                     |
|                                                                                                   | <u> </u>                                            |
| Section 1, 2 and 3 Drawer Box Size Setup                                                          | -                                                   |
| Section 4 Drawer Box Cost Setup                                                                   |                                                     |
|                                                                                                   |                                                     |
|                                                                                                   |                                                     |
| It is important that you enter all values below in Decimal form, fractions will not work properly |                                                     |
|                                                                                                   |                                                     |
| ######################################                                                            |                                                     |
|                                                                                                   |                                                     |
| Section 1. DRAWER BOX SIZE                                                                        |                                                     |
|                                                                                                   |                                                     |
| Name of Drawer Box                                                                                | Drawer Box                                          |
|                                                                                                   |                                                     |
| 1.01 WIDTH of drawer box minus cabinet opening width                                              | 1                                                   |
|                                                                                                   |                                                     |
| ######################################                                                            |                                                     |
|                                                                                                   |                                                     |
| Section 2. DRAWER BOX DEPTH                                                                       |                                                     |
|                                                                                                   |                                                     |
| 1.02 Is the Depth of your Drawer Box a specific amount less the Depth of the Cabinet ?            | No                                                  |
| For deepest drawer box you would build                                                            | Quick Load                                          |
| <b>KCD</b> Software                                                                               | A-SetUp.Pcb<br>D-Door Cost.Pcb<br>E-Drawer Cost.Pcb |

This is the screen you will use to create your box sizes.

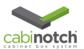

| CO - C3(KCD)STDPLIST(Door and Drawer size)(=Drawer Cost.Pcb     File Edit View Help Forward Back Close | X                                                                 |
|----------------------------------------------------------------------------------------------------|-------------------------------------------------------------------|
|                                                                                                    |                                                                   |
| It is important that you enter all values below in Decimal form, fractions will not work properly      |                                                                   |
|                                                                                                    |                                                                   |
| ######################################                                                                 |                                                                   |
| Section 1. DRAWER BOX SIZE                                                                             |                                                                   |
| Secion I. Drawer Box Size                                                                              |                                                                   |
| Name of Drawer Box                                                                                     | Drawer Box                                                        |
|                                                                                                    |                                                                   |
| 1.01 WIDTH of drawer box minus cabinet opening width                                                   | 1                                                                 |
|                                                                                                    |                                                                   |
| ##################### Section 2 ###################################                                    |                                                                   |
| Section 2. DRAWER BOX DEPTH                                                                            |                                                                   |
|                                                                                                    |                                                                   |
| 1.02 Is the Depth of your Drawer Box a specific amount less the Depth of the Cabinet ?                 | No                                                                |
| For deepest drawer box you would build                                                                 |                                                                   |
| 1.03a** If Cabinet Depth is equal to or greater than(Cabinet Depth)                                    | 23                                                                |
| 1.03a** what would the depth of the Drawer Box be?(Drawer Depth)                                       | 20                                                                |
| * For next smaller drawer box you would build                                                          |                                                                   |
| Width of Drawer Box<br>Drawer<br>Drawer<br>How much less is your Drawer<br>Box width than opening ?    | Quick Load<br>A-SetUp.Pob<br>D-Door Cost.Pob<br>E-Orawer Cost.Pob |

To set your width, go to 1.01 and follow the instructions and shown in lower diagram of screen. As an example, for a  $\frac{1}{2}$  clearance on each side, you set total clearance to 1"

| File Edit View Help Forward Back Close                                                                                                    | <u> </u>                                                        |
|----------------------------------------------------------------------------------------------------|-----------------------------------------------------------------|
|                                                                                                    | -                                                               |
| 1.01 WIDTH of drawer box minus cabinet opening width                                                                                                    | 1                                                               |
|                                                                                                    |                                                                 |
| ######################################                                                                                                    |                                                                 |
|                                                                                                    |                                                                 |
| Section 2. DRAWER BOX DEPTH                                                                                                    |                                                                 |
|                                                                                                    |                                                                 |
| 1.02 Is the Depth of your Drawer Box a specific amount less the Depth of the Cabinet ?                                                                             | No                                                              |
| For deepest drawer box you would build                                                                                                    |                                                                 |
| 1.03a** If Cabinet Depth is equal to or greater than(Cabinet Depth)                                                                                                | 23 💌                                                            |
| 1.03a** what would the depth of the Drawer Box be?(Drawer Depth)                                                                                                   | 20                                                              |
|                                                                                                    |                                                                 |
| For next smaller drawer box you would build                                                                                                    |                                                                 |
| 1.03b** If Cabinet Depth is equal to or greater than(Cabinet Depth)                                                                                                | 20                                                              |
| 1.03b** what would the depth of the Drawer Box be?(Drawer Depth)                                                                                                   | 18                                                              |
| For next smaller drawer box you would build                                                                                                    |                                                                 |
| 1.03c** If Cabinet Depth is equal to or greater than(Cabinet Depth)                                                                                                | 18                                                              |
| 1.03c** what would the depth of the Drawer Box be?(Drawer Depth)                                                                                                   | 17                                                              |
| Kose Mila Mould die depinionale Dravel Docide (Dravel Depin)     *                                                                                                 |                                                                 |
| For next smaller drawer box you would build                                                                                                    | -                                                               |
| Drawer       Cabinet Side depth greater than or equal to ?         Drawer       Cabinet Side depth is Greater than or = to 23" You would make your drawer 20" deep | Quick Load<br>A-SetUp.Pcb<br>D-Door CostPcb<br>E-Drawwr CostPcD |

Beginning at 1.03a, you start setting your box depths according to cabinet depths. As an example, for all cabinets 23" or greater, your box will be 20". You continue this exercise down the list at different increment levels until you have satisfied your requirements for box depths.

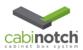

| CyKCD/STDPLIST/Door and Drawer Size\E-Drawer Cost.Pcb                                  |                                                      |
|----------------------------------------------------------------------------------------|------------------------------------------------------|
| File Edit View Help Forward Back Close                                                 |                                                      |
|                                                                                        | -                                                    |
| 1.01 WIDTH of drawer box minus cabinet opening width                                   | 1                                                    |
|                                                                                        |                                                      |
| ######################################                                                 |                                                      |
|                                                                                        |                                                      |
| Section 2. DRAWER BOX DEPTH                                                            |                                                      |
|                                                                                        |                                                      |
| 1.02 Is the Depth of your Drawer Box a specific amount less the Depth of the Cabinet ? | No                                                   |
| For deepest drawer box you would build                                                 |                                                      |
| 1.03a** If Cabinet Depth is equal to or greater than(Cabinet Depth)                    | 23                                                   |
| 1.03a** what would the depth of the Drawer Box be?(Drawer Depth)                       | 20                                                   |
| *                                                                                      |                                                      |
| For next smaller drawer box you would build                                            |                                                      |
| 1.03b** If Cabinet Depth is equal to or greater than(Cabinet Depth)                    | 20                                                   |
| 1.03b** what would the depth of the Drawer Box be?(Drawer Depth)                       | 18                                                   |
| For next smaller drawer box you would build                                            |                                                      |
| 1.03c** If Cabinet Depth is equal to or greater than(Cabinet Depth)                    | 18                                                   |
| 1.03c** what would the depth of the Drawer Box be?(Drawer Depth)                       | 18                                                   |
| 1.000 What would use deput of use Drawer Dox der(Drawer Deput)                         |                                                      |
| For next smaller drawer box you would build                                            |                                                      |
|                                                                                        | Quick Load                                           |
| <b>KCD</b> Software                                                                    | Algelip Pob<br>Disor Cost Pob<br>El similar Cost Pob |

After you have entered all the required information, go to the file icon in the top menu, click on it, then go down and click "Save". This will save your changes. Once you have saved it, then click close.

| 🕶 Cabinotch [Unnamed]                               |                                                   |                         |                 |                                                                                                    |                                | _O×        |  |
|-----------------------------------------------------|---------------------------------------------------|-------------------------|-----------------|----------------------------------------------------------------------------------------------------|--------------------------------|------------|--|
| File Edit Change View Doors Dim                     |                                                   |                         |                 |                                                                                                    |                                |            |  |
| 🗋 📂 📑 📓 🎒 🎒 🛄 Dim                                   | Level 2 💡 🔛 🔐 🗮 🚝 🛐 🞚                             | ] 🔛 🤜 🕂 🕏               | .0 🛛 🗍          | 🖸   🖸 🔧   🔧 🏏   📟 🖂                                                                                                    | Add Wall                       | Add Island |  |
|                                                     |                                                   |                         |                 |                                                                                                    | Cabinotch                      | Group 1    |  |
|                                                     | Pricing * Review all output for                   | r accuracy *            |                 |                                                                                                    | Wall Return                    | <b></b>    |  |
|                                                     | , Half Wall                                       |                         |                 |                                                                                                    |                                |            |  |
|                                                     | Price Lists Units to Include (ALL)                |                         |                 |                                                                                                    |                                |            |  |
|                                                     | Unit Pricing                                      | Counter T               | op Pricing      | Printed Reports                                                                                                    | Door                           |            |  |
|                                                     | II KCD Door and Drawer Size                       | I KCD Ctop.pcs          | oprincing       | II KCD Contract                                                                                                    | OP CABINETS                    |            |  |
|                                                     | # KCD Pricing                                     | I KOD Clop.pcs          |                 | # KCD Cost                                                                                                    | Top Cabinet                    |            |  |
|                                                     | Cabinotch-Order-Details                           |                         |                 | II KCD Estimate                                                                                                    | Top Cabinet (Ref)              |            |  |
|                                                     | Cabinotch_ORD                                     |                         |                 | !! KCD Proposal                                                                                                    | Ref Top Extended S             |            |  |
|                                                     | Door and Drawer Size<br>Sidemount Door and Drawer |                         |                 | Cabinotch Unit Details<br>Door and Drawer Size                                                                                                    | Top Cabinet (Stove             |            |  |
|                                                     | Test                                              |                         |                 | Drawer Box Size                                                                                                    | Top Cab (Stove Ho              |            |  |
|                                                     | Undermount Drawer                                 |                         |                 | Brandr Box 6125                                                                                                    | Top Cab (Stove Mic             |            |  |
|                                                     |                                                   |                         |                 |                                                                                                    | Left Blind Corner To           |            |  |
|                                                     |                                                   |                         |                 |                                                                                                    | Right Blind Corner             | lop        |  |
|                                                     |                                                   |                         |                 |                                                                                                    | Top 45 Corner<br>LazySusan Top |            |  |
|                                                     |                                                   |                         |                 |                                                                                                    | Filler Top                     |            |  |
|                                                     |                                                   |                         |                 |                                                                                                    | Valance                        |            |  |
|                                                     |                                                   |                         |                 |                                                                                                    | ASE CABINETS                   |            |  |
|                                                     | This repr                                         | ort will only work with | Door and Drawer | Size Pricing                                                                                                    | Base Cabinet                   |            |  |
|                                                     |                                                   |                         |                 | on of the second second s | Base Utility 2 Draw            | or         |  |
|                                                     |                                                   |                         |                 |                                                                                                    | Base 3 Drawer                  |            |  |
|                                                     |                                                   |                         |                 |                                                                                                    | Base 4 Drawer                  |            |  |
|                                                     |                                                   |                         |                 |                                                                                                    | Base 5 Drawer                  |            |  |
|                                                     | E                                                 | dit                     |                 | Close                                                                                                    | Left Blind Corner B            | ase        |  |
|                                                     |                                                   |                         | culate          | Recall Price                                                                                                    | Left Blind Base 2 D            |            |  |
|                                                     | Ose De                                            | etective                |                 | Help                                                                                                    | Right Blind Corner             | Base       |  |
|                                                     |                                                   |                         |                 |                                                                                                    | Right Blind Base 2             | Dwr        |  |
|                                                     | This is a list of Reports you may choose fr       | rom                     |                 |                                                                                                    | Base 45 Corner                 |            |  |
| -                                                   |                                                   |                         |                 |                                                                                                    | LazySusan Base                 |            |  |
|                                                     |                                                   |                         |                 |                                                                                                    | Base Cabinet No E              | rawer      |  |
|                                                     |                                                   |                         |                 |                                                                                                    | - Tray Cabinet                 |            |  |
|                                                     |                                                   |                         |                 |                                                                                                    | - Base Utility 2 Door          |            |  |
|                                                     |                                                   |                         |                 |                                                                                                    | See Filler Base                |            |  |
|                                                     |                                                   |                         |                 |                                                                                                    | SINK CABINETS                  |            |  |
|                                                     |                                                   |                         |                 |                                                                                                    | Sink Base                      | <b>•</b>   |  |
| 1                                                   | Room 1                                            |                         |                 |                                                                                                    | Add W                          | all First  |  |
| Top<br>Bot                                          |                                                   |                         |                 |                                                                                                    |                                |            |  |
| Thickness of wall. Zero for Islands and Peninsulas. |                                                   |                         |                 |                                                                                                    |                                |            |  |

To run your drawer box report, highlight your new name report and click drawer box size under printed reports as shown above for your new drawer box sizes. You can also get your door and drawer front sizes, by clicking the door and drawer size menu item above the drawer box size item. These standards are set in the design software under "change", "shop standards".